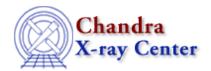

URL: <a href="http://cxc.harvard.edu/sherpa3.4/bugs/src\_xspec\_abundan.html">http://cxc.harvard.edu/sherpa3.4/bugs/src\_xspec\_abundan.html</a>
Last modified: 21 September 2006

## Source Model Bugs: xspec abundan

## **Bugs**

1. XSpec commands which aren't recorded in the save file.

The <u>xspec abundan</u> and <u>xspec xsect</u> commands are not recorded in the save file. If a fit is saved and then restored, the fit and statistics appear to be completely different.

2. xspec abundan always returns a status of 0.

Executing <u>xspec abundan</u> by means of <u>sherpa eval</u> returns 0 even when given an incorrect argument. For example, the following commands work (i.e. return 0 on success and -1 on failure):

```
sherpa> sherpa_eval( "xspec abundan angr" )
    Abundances set to Anders & Grevesse
0
sherpa> sherpa_eval( "xspec abundan" )
-1
```

However the following do not recognize a failure:

```
sherpa> sherpa_eval( "xspec abundan file foo" )
Failed to open requested file with abundances
0
sherpa> sherpa_eval( "xspec abundan X" )
  'X' does not match.
  Choose from the following ABUND options (currently 'file'):
  angr feld aneb grsa wilm lodd file
0
```

The Chandra X-Ray Center (CXC) is operated for NASA by the Smithsonian Astrophysical Observatory.
60 Garden Street, Cambridge, MA 02138 USA.
Smithsonian Institution, Copyright © 1998–2006. All rights reserved.

URL: <a href="http://cxc.harvard.edu/sherpa3.4/bugs/src">http://cxc.harvard.edu/sherpa3.4/bugs/src</a> xspec abundan.html

Last modified: 21 September 2006

Source Model Bugs: xspec abundan – CIAO 3.4